### <span id="page-0-0"></span>Collections en Java (cours 3)

Virginia Aponte

CNAM-Paris

2 avril 2016

Virginia Aponte (CNAM-Paris) **[NFA035](#page-32-0)** 2 avril 2016 1/33

 $299$ 

4 ロ ト ィ *同* ト

 $\rightarrow$   $\equiv$   $\rightarrow$   $\rightarrow$ 

ъ

### 1. Structure « Tableau associatif »

 $299$ 

イロトメ 倒 トメ 差 トメ 差

#### Tableau associatif

Table permettant :

- stocker des valeurs v (de type *V*),
- organisées/récupérables via leur clé de recherche k (de type *K*).

Fonctionne comme :

- un ensemble d'associations [*k*] 7→ [*v*]
- entre clés *k* et valeurs *v*,
- *v* est la « valeur » associée à la clé *k* dans la table.

-4 B +

### Tableau « couleurs »

Dans ce tableau : l'encodage d'une couleur en niveau de rouge, vert et bleu (type Couleur) correspond à son nom courant (type String).

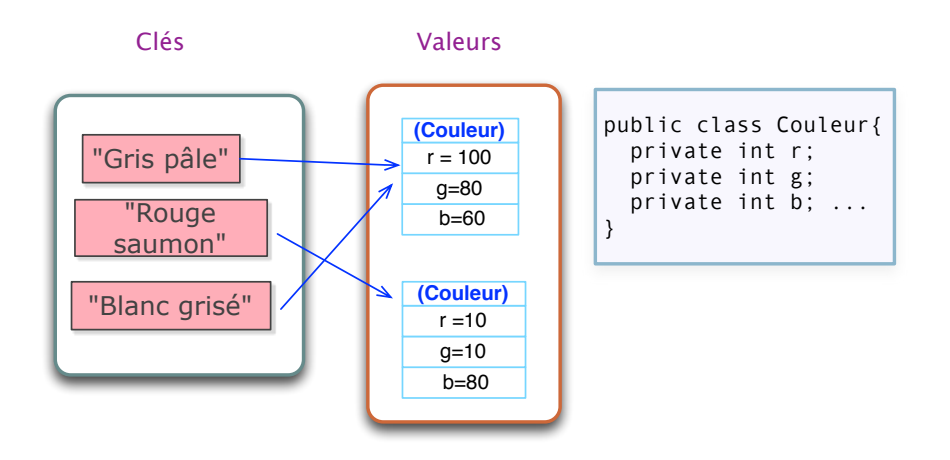

 $QQ$ 

 $(0,1)$   $(0,1)$   $(0,1)$   $(1,1)$   $(1,1)$   $(1,1)$   $(1,1)$   $(1,1)$   $(1,1)$   $(1,1)$   $(1,1)$   $(1,1)$   $(1,1)$   $(1,1)$   $(1,1)$   $(1,1)$   $(1,1)$   $(1,1)$   $(1,1)$   $(1,1)$   $(1,1)$   $(1,1)$   $(1,1)$   $(1,1)$   $(1,1)$   $(1,1)$   $(1,1)$   $(1,1$ 

### Tableaux associatifs (2)

- à chaque clé *k* correspond *une unique* valeur *v*.
- clés peuvent être de n'importe quel type K,
- **.** les clés *doivent* former un ensemble (pas de clé en double).
- pour récupérer la valeur associée à la clé *k* dans t :

t.get(k)  $\Rightarrow$  *retourne valeur de la clé k dans table t* 

$$
\bullet \, \boxed{\text{ t . put } (\text{k, v})} \Rightarrow \text{ modifier avec v la valeur de k dans t}
$$

#### Tableau associatif « clés  $\mapsto$  valeurs »

Sorte de « *tableau généralisé* » où l'on trouve des clés de type quelconque en lieu et place d'indices entiers. A chaque clé *k* correspond une unique valeur *v* dans le tableau.

### Associations « clés  $\mapsto$  valeurs »

#### Tableau Associatif = Ensemble d'associations

- $\bullet$  1 association = 1 paire « (clé, valeur) » =  $(k, v)$
- table d'associations = ensemble d'associations  $(k_1, v_1)$ ,  $(k_2, v_2)$ ...
- contraintes : 1 seule valeur par clé, pas de clé en double (ensemble).
- **o** opérations :
	- $\textit{put}(k_i, \nu_i) \Rightarrow$  ajouter une association ;
	- $\bullet$  *get*( $k_i$ ) ⇒ obtenir valeur associée à la clé  $k_i$

Exemples :

- **annuaire : associations « nom contact**  $\mapsto$  **numéro téléphone »**
- $\bullet$  banque : associations « numéro compte  $\rightarrow$  compte »
- $\bullet$  dictionnaire : associations « terme  $\mapsto$  définition »

 $\Omega$ 

(ロトヨ母トヨヨトヨヨ)

# 2. « Tableaux associatifs » en Java : Interface Map<K, V>

ъ

 $299$ 

**K ロ ト K 伺 ト K ヨ ト K** 

### « Map » = table d'associations

#### Map

*Map* (en anglais) ≈ *association ou fonction*.

En Java  $\Rightarrow$  interface Map<K,  $V >$  où :

- $\bullet$  K : type des clés
- V : type des valeurs

Exemples :

- **O annuaire (« contact**  $\mapsto$  **téléphone »)**  $\Rightarrow$  Map<String, Integer>
- $\bullet$  banque ( « numéro  $\mapsto$  compte »)  $\Rightarrow$  Map<Integer, Compte>
- $\bullet$  dictionnaire (« terme  $\mapsto$  définition » )  $\Rightarrow$  Map<String, String>

 $\Omega$ 

イロト イ押ト イヨト イヨ

### Rappel : hiérarchie d'interfaces collections

(Extrait) :

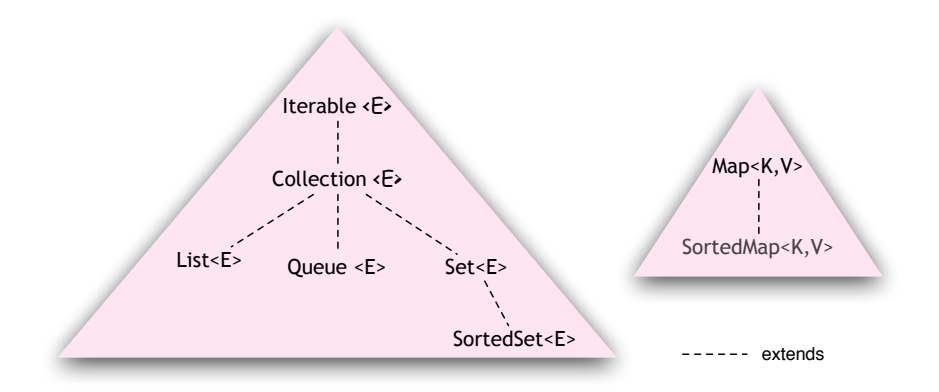

<E> : type générique E pour les composantes

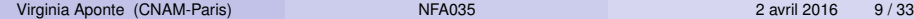

4 0 8 1

 $299$ 

化磨光化磨

 $\sim$ 

Deux sortes de mappes :

- $\bullet$  non triées : Map<K, V>
- **o triées :** SortedMap<K, V>
	- ordre établit sur l'ensemble de clés K.
	- permet d'organiser/parcourir données selon l'ordre des clés ;
	- **•** Exemples :
		- annuaire trié sur l'ensemble des noms de contacts ;
		- dictionnaire trié par ordre alphabétique des termes ;

### Interfaces + classes  $\Rightarrow$  ensembles + mappes

#### (Extrait)

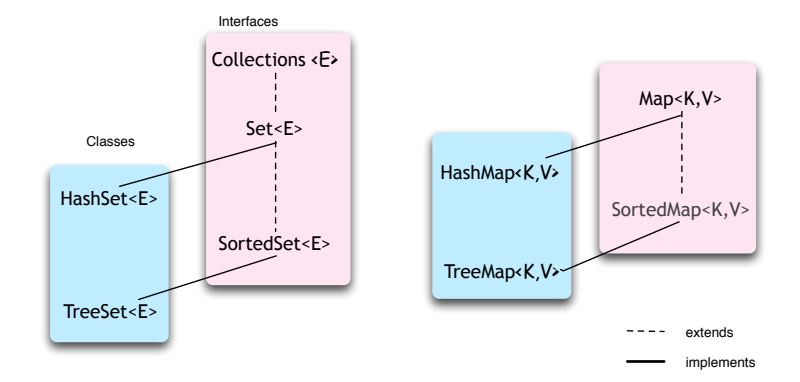

<E> : type générique E pour les composantes

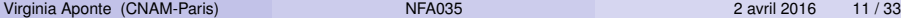

в

 $QQ$ 

 $(0,1)$   $(0,1)$   $(0,1)$   $(1,1)$   $(1,1)$   $(1,1)$   $(1,1)$   $(1,1)$   $(1,1)$   $(1,1)$   $(1,1)$   $(1,1)$   $(1,1)$   $(1,1)$   $(1,1)$   $(1,1)$   $(1,1)$   $(1,1)$   $(1,1)$   $(1,1)$   $(1,1)$   $(1,1)$   $(1,1)$   $(1,1)$   $(1,1)$   $(1,1)$   $(1,1)$   $(1,1$ 

```
public interface Map<K,V> {
 boolean isEmpty();
 V get(K key);
 void put(K key, V value);
 boolean containsKey(K key);
 int size(); ...
```
- isEmpty() : tester si la table est vide ;
- $\bullet$  get (k) : obtenir valeur associée à k;
- containsKey(k) : tester si la clé *k* est déjà dans la table ;
- $\bullet$  put (k, v) : ajoute une association ( $k, v$ ). Si  $k$  existe dans la table, change sa valeur associée par *v*.

Attention : Map n'est pas une Collection ⇒ pas de *for each*, pas d'itérateur !

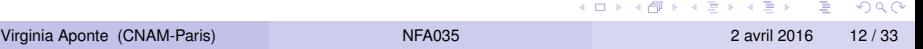

Si on souhaite ajouter/récupérer une valeur *v* dans une . . .

 $\bullet$  List<V> tab :

- $\bullet$  se fait via la position *i* de v :  $\vert$  tab.get(i)
- dans notre application la position de nos données est aussi une donnée ?
- Ex : no. d'arrivée d'un patient (file attente) ⇒ ArrayList<Patient>.

```
\bullet Map<K, V>tab :
```
- se fait via un identifiant ou clé  $k$  pour  $v : |$  tab.get (k)
- $\bullet$  Ex : nom de contact dans annuaire  $\Rightarrow$  Map<String, Contact>.

List et Map : deux sortes de « tables ». Pour ranger/recupérer, l'une utilise la position, l'autre une clé. Map est plus générale.

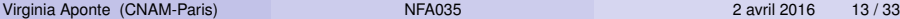

Deux implantations principales :

- $\bullet$  HashMap<K, V>:
	- basée sur des *tables de hash* ;
	- *fonction de hash* appliquée sur les clés k ;
	- o ordre « non determiné » pour les clés ;
	- la plus rapide.
- $\bullet$  TreeMap<K, V>:
	- basée sur des *arbres de recherche* ;
	- clés K ordonnées (on doit pouvoir établir un ordre entre elles)

### 3. La classe HashMap<K,V>

 $299$ 

 $\mathbf{p}$ 

イロトメ 倒 トメ 差 トメ 差

### Exemple : application « Banque »

- **3 classes** : Compte, Banque et Titulaire
- 1 titulaire → plusieurs comptes, certains *partagés* avec d'autres titulaires (comptes joints) ;
- comptes *pas directement* accessibles :
	- gardés en interne par la banque ;
	- seule la banque peut les créer . . .
	- . . . puis, elle les ajoute « dans » ses titulaires ;
- opérations sur les comptes :
	- **e** effectués uniquement par la banque ;
	- aucune opération *publique* ne renvoie/reçoit un compte ;
	- utilisent no. compte pour identifier le compte à modifier !

Banque bnp =  $new$  Banque("BNP");  $\ldots$ . bnp.depot(10003012579067, 150); // sur no. compte  $(0.12.10 \times 10^{-14} \times 10^{-14})$  $QQ$ Virginia Aponte (CNAM-Paris) NEA035 2 avril 2016 16/33

## Application Banque (2) : les données internes

#### Contrainte sur les opérations

on donne no. de compte  $\Rightarrow$  effectuer opération sur le compte associé.

- Implantation simplifié : numéros de compte entiers (pas réaliste) ;
- Les données Comptes de Banque :
	- doivent être organisées/recupérables par leur no. de compte
	- $\bullet \Rightarrow$  structure Map : (clé=No.Compte  $\mapsto$  valeur= objet Compte).
		- $\bullet$  Map<Integer, Compte>
		- **•** Integer **rédéfinit** hashCode(), equals()  $\Rightarrow$  **pas à re faire!**
- Les données Comptes de Titulaire : mêmes contraintes ⇒ même structure Map.

HashMap pour représenter les comptes d'une banque + d'un titulaire.

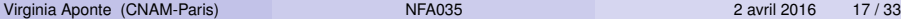

 $QQQ$ 

 $(0,1)$   $(0,1)$   $(0,1)$   $(1,1)$   $(1,1)$   $(1,1)$   $(1,1)$   $(1,1)$   $(1,1)$   $(1,1)$   $(1,1)$   $(1,1)$   $(1,1)$   $(1,1)$   $(1,1)$   $(1,1)$   $(1,1)$   $(1,1)$   $(1,1)$   $(1,1)$   $(1,1)$   $(1,1)$   $(1,1)$   $(1,1)$   $(1,1)$   $(1,1)$   $(1,1)$   $(1,1$ 

Comptes de la banque (variable  $t \text{ous}$ )  $\Rightarrow$  Map<Integer, Compte>

```
public class Banque {
private String nom; // nom de la banque
private int numComptes = 1; // Prochain numero compte
```
// Tous les comptes de la banque **private** HashMap<Integer,Compte> tous = **new** HashMap<Integer,Compte>();

#### /\* Constructeur \*/

```
public Banque (String n) {nom =n; }
```
}

 $QQ$ 

 $(0.125 \times 10^{-14} \text{ m}) \times 10^{-14} \text{ m}$ 

```
/* Creation compte, ajout pour banque + titulaires */public void creerCompte(Titulaire [] tit, double init);
 /* Ce numero de compte existe dans la banque? */
public boolean isNumCompte(int n);
 /* Effectuer un depot pour un numero de compte */public boolean depot(int num, double m);
 /* Virement de banque a banque */
public boolean virerVers(double m, int numS, int numD, Ban
 /* Virement interne */
public boolean virerVers(double m, int numS, int numD);
 /* Methode interne pour recuper un compte */
private Compte getCompteDeNum(int n)
 /* Bilan (solde total) des comptes de la banque */public double getSoldeTous();
```
KET KALLAS YER EL VOOR

### Méthode (publique) de création d'un compte

- $\bullet$  paramètres : liste de titulaires  $\text{tit}$ ; montant initial initi
- **·** créer un compte de numéro numComptes ;
- **•** ajout dans mappe tous
- $\bullet$  ajout dans comptes de chaque titulaire de  $\text{tit}$

```
public void creerCompte(Titulaire [] tit, double init){
  int numc = numComptes;
  Compte c = new Compte(numc, init);
  tous.put(numc, c); // ajout dans comptes banque
  for (Titulaire t : tit) {
     t.ajouterDans(c); // ajout dans chaque titulaire
   }
  numComptes++; // increment numero des comptes
}
```
 $\Omega$ 

イロト イ押 トイラト イラト

### Tester si un numéro de compte existe dans la banque

```
/** Teste si
 * @param n est le numero d'un compte dans la banque
 * @return true dans ce cas.
 */
public boolean isNumCompte(int n) {
  return tous.containsKey(n);
}
```
 $\Omega$ 

医单位 医单

### Obtenir le compte de numéro n (méthode interne)

Cette méthode renvoie un Compte  $\Rightarrow$  elle est privée.

```
/** Obtenir le compte de numero
 * @param n
 * @return ce compte s'il existe, null sinon
 */
private Compte getCompteDeNum(int n){
   return tous.get(new Integer(n));
 }
```
Méthode triviale : nous la gardons pour dépendre moins de *l'implantation interne* du registre des comptes.

 $\Omega$ 

イロト イ押 トイラト イラト

### Dépôt sur compte de numéro n

- **Tester si le numéro de compte existe,**
- **o** si oui, le recupérer,
- lui appliquer *sa* méthode depot (de la classe Compte) ;

```
/* Depot du montant
   * @param m dans compte de numero @param num
   * @return true si depot effectue
   * false si compte inexistant
   */
public boolean depot(int num, double m) {
   if (!isNumCompte(num))
       return false;
   Compte c = getCompteDeNum(num);
   c.depot(m); // appel methode depot de Compte
   return true;
}
```
 $000$ 

 $(0,1)$   $(0,1)$   $(0,1)$   $(1,1)$   $(1,1)$   $(1,1)$   $(1,1)$   $(1,1)$   $(1,1)$   $(1,1)$   $(1,1)$   $(1,1)$   $(1,1)$   $(1,1)$   $(1,1)$   $(1,1)$   $(1,1)$   $(1,1)$   $(1,1)$   $(1,1)$   $(1,1)$   $(1,1)$   $(1,1)$   $(1,1)$   $(1,1)$   $(1,1)$   $(1,1)$   $(1,1$ 

### Virement entre banques

Tester si le numéro de compte existe + le recupérer,

**·** lui appliquer *sa* méthode depot ;

```
/** Virement du montant m depuis compte numero
 * @param numS, vers le compte numero
 * @param numD de la banque @param b
 * @return true si virement effectue
 \star/public boolean virerVers(double m, int numS,
                         int numD, Banque b){
  if (!isNumCompte(numS)) return false;
  Compte c = qetComptebelNum(numS);c.retrait(m);
  return b.depot(numD, m);
}
```
Utilise méthode précédente avec banque externe  $\mapsto$  this

```
/** Virement de montant m a partir du compte numero
  * @param numS, vers le compte numero
  * @param numD de la banque courante
  * @return true si virement effectue
  */
public boolean virerVers(double m, int numS, int numD) {
  if (!isNumCompte(numD) || !isNumCompte(numS))
     return false;
  else
     return virerVers(m, numS, numD, this); // b -> this
}
```
 $=$   $\Omega$ 

イロト イ押 トイラト イラト

### 4. Ensembles dans une mappe/ parcours d'une mappe

4 0 8 1  $\overline{AB}$  Þ

### Méthodes « d'ensemble » pour les mappes

Sitous est une mappe de type Map<Integer, Compte> :

- $\bullet$  tous.keySet()  $\Rightarrow$  les clés de la mappe (Set<Integer>);
- $\bullet$  tous.values()  $\Rightarrow$  toutes ses valeurs (Collection<Compte>);
- tous.entrySet()  $\Rightarrow$  associations (set) dans la mappe
	- chaque association ⇒ appelée *entry*,
	- son type : Map.Entry<Integer,Compte> (celui d'une paire)
	- **o** chaque *entry* est un objet avec 2 méthodes : getKey() (clé dans cette entrée) ; getValue() (valeur dans cette entrée).

L'ensemble  $entrySet()$  avec toutes les associations est de type Set<Map.Entry<Integer,Compte> >

 $\Omega$ 

イロト イ押ト イヨト イヨト

#### Mappes : pas de for-each, pas d'itérateur

Mais des méthodes pour obtenir toutes les clés, valeurs, associations. ⇒ renvoient collections que l'on *sait parcourir*.

A utiliser pour parcourir/traiter les mappes.

Exemples :

- parcourir l'ensemble des clés (for-each ou itérateur) ;
- **o** parcourir la collection des valeurs (idem);
- parcourir l'ensemble des associations (idem) ;
- **o** trier la collection des valeurs ;
- obtenir les valeurs pour un intervalle des clés.

### Ensemble d'ssociations d'une mappe

Calculons l'ensemble d'associations de la mappe tous :

Set< Map.Entry<Integer, Compte>> s = tous.entrySet();

- **O** tous: mappe de type <Integer, Compte>;
- Map.Entry<Integer,Compte> : type d'une association (couple de type <Integer,Compte>) ;
- Set<Map.Entry<Integer,Compte» : ensemble d'associations (Integer, Compte)  $\rightarrow$  ensemble de couples !
- $\bullet$  tous.entrySet()  $\Rightarrow$  ensemble d'associations de la mappe tous

 $\Omega$ 

イロト イ押ト イヨト イヨト ニヨ

### Bilan des soldes dans la banque

Parcourir l'ensemble des associations en additionnant soldes des comptes :

```
public double bilan(){
  double res= 0;
  Set<Map.Entry<Integer, Compte>> s = tous.entrySet();
  for (Map.Entry<Integer, Compte> asso : s) {
        res = res + asso.getValue().getSolde();
   }
  return res;
}
```
s est une collection ⇒ boucle *for-each*

- **pour chaque association asso dans ensemble s:** 
	- asso.getValue().getSolde() ⇒ solde du compte dans la partie « valeur » pour cette association.

 $\Omega$ 

4 0 8 4 6 8 4 9 8 4 9 8 1

### Trier les comptes par ordre des soldes (avec un **Comparator et** values())

Dans le cours précédent nous avons écrit la classe :

```
ordreParSolde
```
qui implante Comparator<Compte> selon l'odre des soldes courants.

```
public void afficheParSolde() {
 // copie de values() dans une liste
ArrayList<Compte> t=new ArrayList<Compte>(tous.values());
 // on les trie
  Collections.sort(t,new ordreParSolde());
  // et on les affiche
  for (Compte c: t) { c \cdot a \cdot f icher(); }
}
```
tous.values()  $\Rightarrow$  collection de valeurs de la Map tous.

Virginia Aponte (CNAM-Paris) NEA035 2 avril 2016 31/33

KET KET KET KET KARA

### 5. Modifier une mappe pendant son parcours

4 0 8

 $QQ$ 

```
Set<Map.Entry<Integer,Compte>> s = tous.entrySet();
Iterator<Map.Entry<Integer,Compte>> its=s.iterator();
while (its.hasNext()) {
  if (its.next().getValue().getSolde()==0)
               its.remove();
}
```
Eliminer les comptes en parcourant la mappe  $\Rightarrow$  devons passer par une collection + son itérateur :

- $\bullet$  s=tous.entrySet()  $\Rightarrow$  fabrique collection (set) d'associations;
- $\bullet$  its = s.iterator()  $\Rightarrow$  itérateur sur cette collection:
- $\bullet$  its.next().getValue().getSolde()  $\Rightarrow$  solde du compte dans composante « valeur » de prochaine association itérateur its.

 $\Omega$ 

 $(0.12.10 \times 10^{-14} \times 10^{-14})$